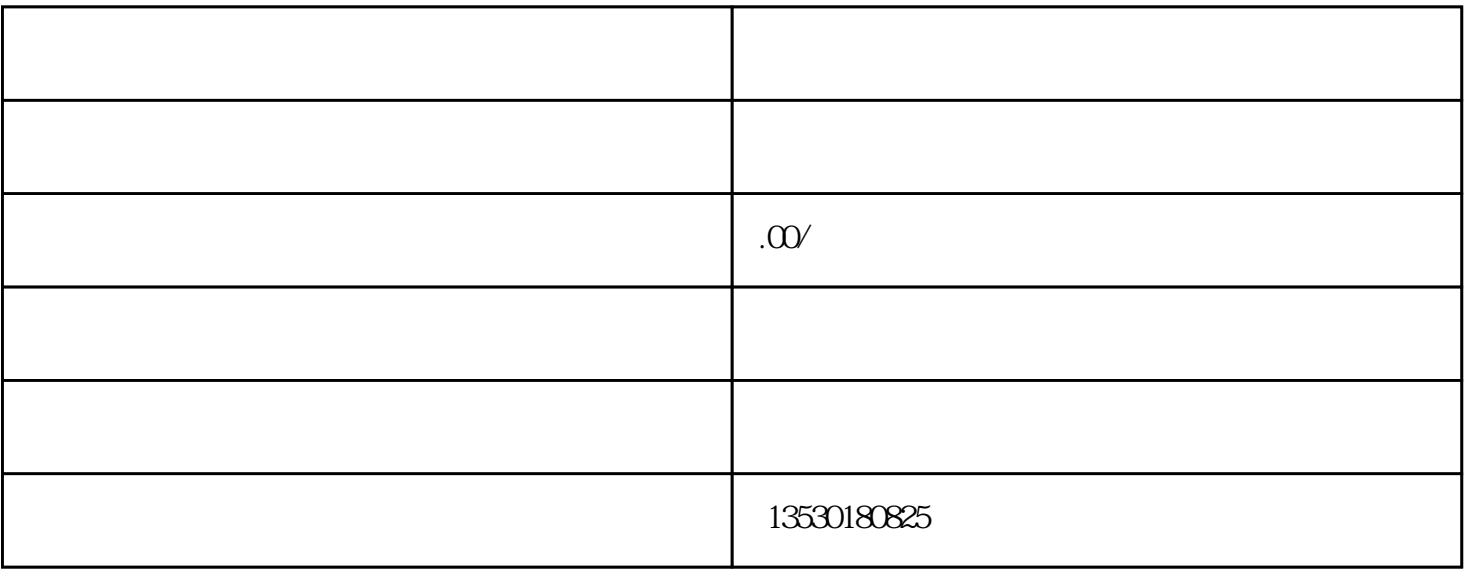

 $\sim$ 

 $\ddot{\theta}$ ,